# **Algoritmos, Estruturas de Dados e Programas**

- Os algoritmos fazem parte do dia-a-dia das pessoas. Exemplos de algoritmos:
	- **–** instruções para o uso de medicamentos,
	- **–** indicações de como montar um aparelho,
	- **–** uma receita de culinária.
- Seqüência de ações executáveis para a obtenção de uma solução para um determinado tipo de problema.
- Segundo Dijkstra, um algoritmo corresponde a uma descrição de um padrão de comportamento, expresso em termos de um conjunto finito de ações.
	- **–** Executando a operação a + b percebemos um padrão de comportamento, mesmo que a operação seja realizada para valores diferentes de  $a \in b$ .

<sup>∗</sup>Transparências elaboradas por Charles Ornelas, Leonardo Rocha, Leonardo Mata e Nivio Ziviani

Última alteração: 10 de Outubro de 2006

Introdução∗

Projeto de Algoritmos – Cap.1 Introdução – Seção 1.1 2

#### **Estruturas de dados**

- Estruturas de dados e algoritmos estão intimamente ligados:
	- **–** não se pode estudar estruturas de dados sem considerar os algoritmos associados a elas,
	- **–** assim como a escolha dos algoritmos em geral depende da representação e da estrutura dos dados.
- Para resolver um problema é necessário escolher uma abstração da realidade, em geral mediante a definição de um conjunto de dados que representa a situação real.
- A seguir, deve ser escolhida a forma de representar esses dados.

Projeto de Algoritmos – Cap.1 Introdução – Seção 1.1 3

# **Escolha da Representação dos Dados**

- A escolha da representação dos dados é determinada, entre outras, pelas operações a serem realizadas sobre os dados.
- Considere a operação de adição:
	- **–** Para pequenos números, uma boa representação é por meio de barras verticais (caso em que a operação de adição é bastante simples).
	- **–** Já a representação por dígitos decimais requer regras relativamente complicadas, as quais devem ser memorizadas.
	- **–** Entretanto, quando consideramos a adição de grandes números é mais fácil a representação por dígitos decimais (devido ao princípio baseado no peso relativo da posição de cada dígito).

#### **Programas**

- Programar é basicamente estruturar dados e construir algoritmos.
- Programas são formulações concretas de algoritmos abstratos, baseados em representações e estruturas específicas de dados.
- Programas representam uma classe especial de algoritmos capazes de serem seguidos por computadores.
- Um computador só é capaz de seguir programas em linguagem de máquina (seqüência de instruções obscuras e desconfortáveis).
- É necessário construir linguagens mais adequadas, que facilitem a tarefa de programar um computador.
- Uma linguagem de programação é uma técnica de notação para programar, com a intenção de servir de veículo tanto para a expressão do raciocínio algorítmico quanto para a execução automática de um algoritmo por um computador.

#### Projeto de Algoritmos – Cap.1 Introdução – Seção 1.2 6

#### **Tipos Abstratos de Dados (TAD's)**

- Modelo matemático, acompanhado das operações definidas sobre o modelo.
	- **–** Exemplo: o conjunto dos inteiros acompanhado das operações de adição, subtração e multiplicação.
- TAD's são utilizados extensivamente como base para o projeto de algoritmos.
- A implementação do algoritmo em uma linguagem de programação específica exige a representação do TAD em termos dos tipos de dados e dos operadores suportados.
- A representação do modelo matemático por trás do tipo abstrato de dados é realizada mediante uma estrutura de dados.
- Podemos considerar TAD's como generalizações de tipos primitivos e procedimentos como generalizações de operações primitivas.
- O TAD encapsula tipos de dados. A definição do tipo e todas as operações ficam localizadas numa seção do programa.

## **Tipos de Dados**

- Caracteriza o conjunto de valores a que uma constante pertence, ou que podem ser assumidos por uma variável ou expressão, ou que podem ser gerados por uma função.
- Tipos simples de dados são grupos de valores indivisíveis (como os tipos básicos int, boolean, char e float de Java).
	- **–** Exemplo: uma variável do tipo boolean pode assumir o valor verdadeiro ou o valor falso, e nenhum outro valor.
- Os tipos estruturados em geral definem uma coleção de valores simples, ou um agregado de valores de tipos diferentes.

Projeto de Algoritmos – Cap.1 Introdução – Seção 1.2 7

#### **Implementação de TAD's**

- Considere uma aplicação que utilize uma lista de inteiros. Poderíamos definir TAD Lista, com as seguintes operações:
	- 1. faça a lista vazia;
	- 2. obtenha o primeiro elemento da lista; se a lista estiver vazia, então retorne nulo;
	- 3. insira um elemento na lista.
- Há várias opções de estruturas de dados que permitem uma implementação eficiente para listas (por ex., o tipo estruturado arranjo).
- Cada operação do tipo abstrato de dados é implementada como um procedimento na linguagem de programação escolhida.
- Qualquer alteração na implementação do TAD fica restrita à parte encapsulada, sem causar impactos em outras partes do código.
- Cada conjunto diferente de operações define um TAD diferente, mesmo atuem sob um mesmo modelo matemático.
- A escolha adequada de uma implementação depende fortemente das operações a serem realizadas sobre o modelo.

# **Medida do Tempo de Execução de um Programa**

- O projeto de algoritmos é fortemente influenciado pelo estudo de seus comportamentos.
- Depois que um problema é analisado e decisões de projeto são finalizadas, é necessário estudar as várias opções de algoritmos a serem utilizados, considerando os aspectos de tempo de execução e espaço ocupado.
- Muitos desses algoritmos são encontrados em áreas como pesquisa operacional, otimização, teoria dos grafos, estatística, probabilidades, entre outras.

# **Tipos de Problemas na Análise de Algoritmos**

- **Análise de um algoritmo particular**.
	- **–** Qual é o custo de usar um dado algoritmo para resolver um problema específico?
	- **–** Características que devem ser investigadas:
		- ∗ análise do número de vezes que cada parte do algoritmo deve ser executada,
		- ∗ estudo da quantidade de memória necessária.
- **Análise de uma classe de algoritmos**.
	- **–** Qual é o algoritmo de menor custo possível para resolver um problema particular?
	- **–** Toda uma família de algoritmos é investigada.
	- **–** Procura-se identificar um que seja o melhor possível.
	- **–** Coloca-se **limites** para a complexidade computacional dos algoritmos pertencentes à classe.

Projeto de Algoritmos – Cap.1 Introdução – Seção 1.3 10

## **Custo de um Algoritmo**

- Determinando o menor custo possível para resolver problemas de uma dada classe, temos a medida da dificuldade inerente para resolver o problema.
- Quando o custo de um algoritmo é igual ao menor custo possível, o algoritmo é **ótimo** para a medida de custo considerada.
- Podem existir vários algoritmos para resolver o mesmo problema.
- Se a mesma medida de custo é aplicada a diferentes algoritmos, então é possível compará-los e escolher o mais adequado.

Projeto de Algoritmos – Cap.1 Introdução – Seção 1.3 11

# **Medida do Custo pela Execução do Programa**

- Tais medidas são bastante inadequadas e os resultados jamais devem ser generalizados:
	- **–** os resultados são dependentes do compilador que pode favorecer algumas construções em detrimento de outras;
	- **–** os resultados dependem do hardware;
	- **–** quando grandes quantidades de memória são utilizadas, as medidas de tempo podem depender deste aspecto.
- Apesar disso, há argumentos a favor de se obterem medidas reais de tempo.
	- **–** Ex.: quando há vários algoritmos distintos para resolver um mesmo tipo de problema, todos com um custo de execução dentro de uma mesma ordem de grandeza.
	- **–** Assim, são considerados tanto os custos reais das operações como os custos não aparentes, tais como alocação de memória, indexação, carga, dentre outros.

# **Medida do Custo por meio de um Modelo Matemático**

- Usa um modelo matemático baseado em um computador idealizado.
- Deve ser especificado o conjunto de operações e seus custos de execuções.
- É mais usual ignorar o custo de algumas das operações e considerar apenas as operações mais significativas.
- Ex.: algoritmos de ordenação. Consideramos o número de comparações entre os elementos do conjunto a ser ordenado e ignoramos as operações aritméticas, de atribuição e manipulações de índices, caso existam.

# **Função de Complexidade**

- Para medir o custo de execução de um algoritmo é comum definir uma função de custo ou **função de complexidade** f.
- $\bullet$   $f(n)$  é a medida do tempo necessário para executar um algoritmo para um problema de tamanho n.
- Função de **complexidade de tempo**: f(n) mede o tempo necessário para executar um algoritmo em um problema de tamanho  $n$ .
- Função de **complexidade de espaço**: f(n) mede a memória necessária para executar um algoritmo em um problema de tamanho  $n$ .
- $\bullet$  Utilizaremos  $f$  para denotar uma função de complexidade de tempo daqui para a frente.
- A complexidade de tempo na realidade não representa tempo diretamente, mas o número de vezes que determinada operação considerada relevante é executada.

Projeto de Algoritmos – Cap.1 Introdução – Seção 1.3 14

## **Exemplo - Maior Elemento**

• Considere o algoritmo para encontrar o maior elemento de um vetor de inteiros $v[0..n - 1], n \ge 1$ .

```
package cap1;
public class Max {
  public static int max ( int v[ ] , int n) {
    int max = v[0];
   for (int i = 1; i < n; i+1)
        if (max \lt v[i]) max = v[i];
   return max;
  }
```
- }
- $\bullet$  Seja  $f$  uma função de complexidade tal que  $f(n)$  é o número de comparações entre os elementos de  $v$ , se  $v$  contiver  $n$  elementos.
- Logo  $f(n) = n 1$ , para  $n > 0$ .
- Vamos provar que o algoritmo apresentado no programa acima é **ótimo**.

Projeto de Algoritmos – Cap.1 Introdução – Seção 1.3 15

# **Exemplo - Maior Elemento**

- **Teorema**: Qualquer algoritmo para encontrar o maior elemento de um conjunto com  $n$ elementos,  $n \geq 1$ , faz pelo menos  $n-1$ comparações.
- **Prova**: Deve ser mostrado, por meio de comparações, que cada um dos  $n - 1$ elementos é menor do que algum outro elemento.
- Logo  $n-1$  comparações são necessárias.  $\Box$
- O teorema acima nos diz que, se o número de comparações for utilizado como medida de custo, então o método  $max$  da classe  $Max$  é ótimo.

## **Tamanho da Entrada de Dados**

- A medida do custo de execução de um algoritmo depende principalmente do tamanho da entrada dos dados.
- É comum considerar o tempo de execução de um programa como uma função do tamanho da entrada.
- Para alguns algoritmos, o custo de execução é uma função da entrada particular dos dados, não apenas do tamanho da entrada.
- $\bullet$  No caso do método  $max$  do programa do exemplo, o custo é uniforme sobre todos os problemas de tamanho n.
- Já para um algoritmo de ordenação isso não ocorre: se os dados de entrada já estiverem quase ordenados, então o algoritmo pode ter que trabalhar menos.

#### Projeto de Algoritmos – Cap.1 Introdução – Seção 1.3 18

#### **Exemplo - Registros de um Arquivo**

- Considere o problema de acessar os **registros** de um arquivo.
- Cada registro contém uma **chave** única que é utilizada para recuperar registros do arquivo.
- O problema: dada uma chave qualquer, localize o registro que contenha esta chave.
- O algoritmo de pesquisa mais simples é o que faz a **pesquisa seqüencial**.
- $\bullet$  Seja  $f$  uma função de complexidade tal que  $f(n)$  é o número de registros consultados no arquivo (número de vezes que a chave de consulta é comparada com a chave de cada registro).
	- $-$  melhor caso:  $f(n) = 1$  (registro procurado é o primeiro consultado);
	- **–** pior caso: f(n) = n (registro procurado é o último consultado ou não está presente no arquivo);

Projeto de Algoritmos – Cap.1 Introdução – Seção 1.3 19

## **Exemplo - Registros de um Arquivo**

- No estudo do caso médio, vamos considerar que toda pesquisa recupera um registro.
- $\bullet\,$  Se  $p_i$  for a probabilidade de que o  $i$ -ésimo registro seja procurado, e considerando que para recuperar o i-ésimo registro são necessárias i comparações, então  $f(n) = 1 \times p_1 + 2 \times p_2 + 3 \times p_3 + \cdots + n \times p_n$ .
- Para calcular  $f(n)$  basta conhecer a distribuição de probabilidades  $p_i.$
- Se cada registro tiver a mesma probabilidade de ser acessado que todos os outros, então  $p_i = 1/n, 0 \leq i < n$ .
- Neste caso  $f(n) = \frac{1}{n}(1+2+3+\cdots+n) = \frac{1}{n}\left(\frac{n(n+1)}{2}\right)$  $\frac{n+1}{2}$ ) =  $\frac{n+1}{2}$ .
- A análise do caso esperado revela que uma pesquisa com sucesso examina aproximadamente metade dos registros.

# **Melhor Caso, Pior Caso e Caso Médio**

- **Melhor caso**: menor tempo de execução sobre todas as entradas de tamanho  $n$ .
- **Pior caso**: maior tempo de execução sobre todas as entradas de tamanho  $n$ .
- Se f é uma função de complexidade baseada na análise de pior caso, o custo de aplicar o algoritmo nunca é maior do que  $f(n)$ .
- **Caso médio** (ou caso esperado): média dos tempos de execução de todas as entradas de tamanho n.
- Na análise do caso esperado, supõe-se uma **distribuição de probabilidades** sobre o conjunto de entradas de tamanho  $n$  e o custo médio é obtido com base nessa distribuição.
- A análise do caso médio é geralmente muito mais difícil de obter do que as análises do melhor e do pior caso.
- É comum supor uma distribuição de probabilidades em que todas as entradas possíveis são igualmente prováveis.
- Na prática isso nem sempre é verdade.

**–** caso médio:  $f(n) = (n + 1)/2$ .

# **Exemplo - Maior e Menor Elemento (1)**

- Considere o problema de encontrar o maior e o menor elemento de um vetor de inteiros  $v[0..n - 1], n \ge 1.$
- Um algoritmo simples pode ser derivado do algoritmo apresentado no programa para achar o maior elemento.
- O vetor  $maxMin$  definido localmente no método  $maxMin1$  é utilizado para retornar nas posições 0 e 1 o maior e o menor elemento do vetor  $v$ , respectivamente.

#### **package** cap1;

```
public class MaxMin1 {
  public static int [] maxMin1 (int v[], int n) {
    int max = v[0], min = v[0];
    for (int i = 1; i < n; i++)if (v[i] > max) max = v[i];
      if (v[i] < min) min = v[i];
    }
    int maxMin[] = new int [2];
    maxMin[0] = max; maxMin[1] = min;return maxMin;
 }
}
```
# **Exemplo - Maior e Menor Elemento (1)**

- $\bullet$  Seja  $f(n)$  o número de comparações entre os elementos de  $v$ , se  $v$  contiver  $n$  elementos.
- Logo  $f(n) = 2(n-1)$ , para  $n > 0$ , para o melhor caso, pior caso e caso médio.
- MaxMin1 pode ser facilmente melhorado: a comparação  $v[i] < min$  só é necessária quando a comparação  $v[i] > max$  é falsa.
- A seguir, apresentamos essa versão melhorada.

Projeto de Algoritmos – Cap.1 Introdução – Seção 1.3 22

# **Exemplo - Maior e Menor Elemento (2)**

```
package cap1;
public class MaxMin2 {
  public static int [] maxMin2 (int v[], int n) {
    int max = v[0], min = v[0];
    for (int i = 1; i < n; i + +1) {
      if (v[i] > max) max = v[i];
      else if (v[i] < min) min = v[i];
    }
    int maxMin[] = new int [2];
    maxMin[0] = max; maxMin[1] = min;return maxMin;
  }
}
```
- Para a nova implementação temos:
	- **–** melhor caso: f(n) = n − 1 (quando os elementos estão em ordem crescente);
	- **–** pior caso: f(n) = 2(n − 1) (quando os elementos estão em ordem decrescente);
	- **–** caso médio: f(n) = 3n/2 − 3/2.
- No caso médio,  $v[i]$  é maior do que  $max$  a metade das vezes.
- Logo  $f(n) = n 1 + \frac{n-1}{2} = \frac{3n}{2} \frac{3}{2}$ , para  $n > 0$ .

Projeto de Algoritmos – Cap.1 Introdução – Seção 1.3 23

# **Exemplo - Maior e Menor Elemento (3)**

- Considerando o número de comparações realizadas, existe a possibilidade de obter um algoritmo mais eficiente:
	- 1. Compare os elementos de  $v$  aos pares, separando-os em dois subconjuntos (maiores em um e menores em outro), a um custo de  $\lceil n/2 \rceil$  comparações.
	- 2. O máximo é obtido do subconjunto que contém os maiores elementos, a um custo de  $\lceil n/2 \rceil - 1$  comparações.
	- 3. O mínimo é obtido do subconjunto que contém os menores elementos, a um custo de  $\lceil n/2 \rceil - 1$  comparações.

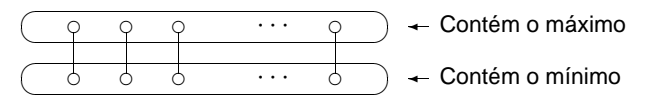

# **Exemplo - Maior e Menor Elemento (3)**

#### **package** cap1; **public class** MaxMin3 { **public static int** [] maxMin3 (int v[], int n) { **int** max, min, FimDoAnel; **if**  $((n % 2) > 0) { v[n] = v[n-1] ; FimDoAnel = n; }$ **else** FimDoAnel = n−1; **if**  $(v[0] > v[1])$  { max =  $v[0]$ ; min =  $v[1]$ ; } **else** { max =  $v[1]$ ; min =  $v[0]$ ; } **int**  $i = 2$ ; **while** ( i < FimDoAnel) { **if**  $(v[i] > v[i+1])$  { **if**  $(v[i] > max)$  max =  $v[i]$ ; **if**  $(v[i+1] < min)$  min =  $v[i+1]$ ; } **else** { **if**  $(v[i] < min)$  min =  $v[i]$ ; **if**  $(v[i+1] > max)$  max =  $v[i+1]$ ; }  $i = i + 2$ ; }  $int$  max $Min[$ ] = **new int** $[2]$ ;  $maxMin[0] = max; maxMin[1] = min;$ **return** maxMin; } }

#### Projeto de Algoritmos – Cap.1 Introdução – Seção 1.3 26

# **Comparação entre os Algoritmos MaxMin1, MaxMin2 e MaxMin3**

- A tabela apresenta uma comparação entre os algoritmos dos programas MaxMin1, MaxMin2 e MaxMin3, considerando o número de comparações como medida de complexidade.
- Os algoritmos MaxMin2 e MaxMin3 são superiores ao algoritmo MaxMin1 de forma geral.
- O algoritmo MaxMin3 é superior ao algoritmo MaxMin2 com relação ao pior caso e bastante próximo quanto ao caso médio.

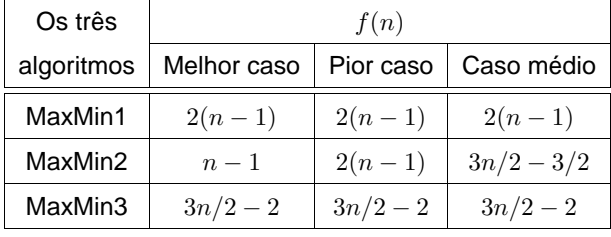

# **Exemplo - Maior e Menor Elemento (3)**

- $\bullet$  Os elementos de  $v$  são comparados dois a dois e os elementos maiores são comparados com max e os elementos menores são comparados com min.
- Quando  $n$  é ímpar, o elemento que está na posição  $v[n-1]$  é duplicado na posição  $v[n]$ para evitar um tratamento de exceção.
- Para esta implementação,
	- $f(n) = \frac{n}{2} + \frac{n-2}{2} + \frac{n-2}{2} = \frac{3n}{2} 2$ , para  $n > 0$ , para o melhor caso, pior caso e caso médio.

Projeto de Algoritmos – Cap.1 Introdução – Seção 1.3 27

# **Limite Inferior - Uso de um Oráculo**

- Existe possibilidade de obter um algoritmo MaxMin mais eficiente?
- Para responder temos de conhecer o **limite inferior** para essa classe de algoritmos.
- Técnica muito utilizada: uso de um oráculo.
- Dado um modelo de computação que expresse o comportamento do algoritmo, o oráculo informa o resultado de cada passo possível (no caso, o resultado de cada comparação).
- Para derivar o limite inferior, o oráculo procura sempre fazer com que o algoritmo trabalhe o máximo, escolhendo como resultado da próxima comparação aquele que cause o maior trabalho possível necessário para determinar a resposta final.

# **Exemplo de Uso de um Oráculo**

- **Teorema**: Qualquer algoritmo para encontrar o maior e o menor elementos de um conjunto com *n* elementos não ordenados,  $n \geq 1$ , faz pelo menos  $3\lceil n/2 \rceil - 2$  comparações.
- **Prova**: A técnica utilizada define um oráculo que descreve o comportamento do algoritmo por meio de um conjunto de  $n-$ tuplas, mais um conjunto de regras associadas que mostram as tuplas possíveis (estados) que um algoritmo pode assumir a partir de uma dada tupla e uma única comparação.
- Uma 4-tupla, representada por  $(a, b, c, d)$ , onde os elementos de:
	- $a \rightarrow$  nunca foram comparados;
	- **–** b → foram vencedores e nunca perderam em comparações realizadas;
	- **–** c → foram perdedores e nunca venceram em comparações realizadas;
	- **–** d → foram vencedores e perdedores em comparações realizadas.

# **Exemplo de Uso de um Oráculo**

- O algoritmo inicia no estado  $(n, 0, 0, 0)$  e termina com  $(0, 1, 1, n - 2)$ .
- Após cada comparação a tupla  $(a, b, c, d)$ consegue progredir apenas se ela assume um dentre os seis estados possíveis abaixo:
	- $-$  (a − 2, b + 1, c + 1, d) se a ≥ 2 (dois elementos de  $a$  são comparados)
	- $(a 1, b + 1, c, d)$  ou  $(a 1, b, c + 1, d)$  ou  $(a-1, b, c, d+1)$  se  $a \ge 1$  (um elemento de  $a$  comparado com um de  $b$  ou um de  $c$ )
	- $-$  (a, b − 1, c, d + 1) se b ≥ 2 (dois elementos de  $b$  são comparados)
	- $-$  (a, b, c − 1, d + 1) se c > 2 (dois elementos de  $c$  são comparados)
	- **–** O primeiro passo requer necessariamente a manipulação do componente a.
	- **–** O caminho mais rápido para levar a até zero requer  $\lceil n/2 \rceil$  mudanças de estado e termina com a tupla  $(0, n/2, n/2, 0)$  (por meio de comparação dos elementos de a dois a dois).

Projeto de Algoritmos – Cap.1 Introdução – Seção 1.3 30

# **Exemplo de Uso de um Oráculo**

- A seguir, para reduzir o componente  $b$  até um são necessárias  $\lceil n/2 \rceil - 1$  mudanças de estado (mínimo de comparações necessárias para obter o maior elemento de b).
- Idem para c, com  $\lceil n/2 \rceil 1$  mudanças de estado.
- Logo, para obter o estado  $(0, 1, 1, n 2)$  a partir do estado  $(n, 0, 0, 0)$  são necessárias

$$
\lceil n/2 \rceil + \lceil n/2 \rceil - 1 + \lceil n/2 \rceil - 1 = \lceil 3n/2 \rceil - 2
$$

#### comparações.  $\square$

• O teorema nos diz que se o número de comparações entre os elementos de um vetor for utilizado como medida de custo, então o algoritmo MaxMin3 é **ótimo**.

Projeto de Algoritmos – Cap.1 Introdução – Seção 1.3.1 31 31

# **Comportamento Assintótico de Funções**

- $\bullet$  O parâmetro  $n$  fornece uma medida da dificuldade para se resolver o problema.
- Para valores suficientemente pequenos de  $n$ , qualquer algoritmo custa pouco para ser executado, mesmo os ineficientes.
- A **escolha do algoritmo** não é um problema crítico para problemas de tamanho pequeno.
- Logo, a análise de algoritmos é realizada para valores grandes de  $n$ .
- Estuda-se o comportamento assintótico das **funções de custo** (comportamento de suas funções de custo para valores grandes de  $n$ )
- O comportamento assintótico de  $f(n)$ representa o limite do comportamento do custo quando  $n$  cresce.

# **Dominação assintótica**

- A análise de um algoritmo geralmente conta com apenas algumas operações elementares.
- A medida de custo ou medida de complexidade relata o crescimento assintótico da operação considerada.
- **Definição**: Uma função f(n) **domina assintoticamente** outra função g(n) se existem duas constantes positivas  $c \, \mathbf{e} \, m$  tais que, para  $n \geq m$ , temos  $|g(n)| \leq c \times |f(n)|$ .

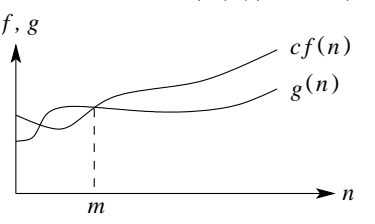

#### **Exemplo**:

- Sejam  $g(n) = (n+1)^2$  e  $f(n) = n^2$ .
- As funções  $q(n)$  e  $f(n)$  dominam assintoticamente uma a outra, desde que  $|(n+1)^2| \leq 4|n^2|$  para  $n \geq 1$  e  $|n^2| \leq |(n+1)^2|$ para  $n > 0$ .

#### Projeto de Algoritmos – Cap.1 Introdução – Seção 1.3.1  $34$

# **Exemplos de Notação** O

- **Exemplo**:  $g(n) = (n + 1)^2$ .
	- $-$  Logo  $g(n)$  é  $O(n^2)$ , quando  $m = 1$  e  $c = 4$ .
	- **–** Isso porque  $(n + 1)^2 \le 4n^2$  para  $n \ge 1$ .
- **Exemplo**:  $g(n) = n$  **e**  $f(n) = n^2$ .
	- **–** Sabemos que g(n) é O(n 2 ), pois para  $n \geq 0, n \leq n^2$ .
	- $-$  Entretanto  $f(n)$  não é  $O(n)$ .
	- **–** Suponha que existam constantes c e m tais que para todo  $n \geq m$ ,  $n^2 \leq cn$ .
	- Logo  $c ≥ n$  para qualquer  $n ≥ m$ , e não existe uma constante  $c$  que possa ser maior ou igual a  $n$  para todo  $n$ .

#### **Notação** O

- Escrevemos  $q(n) = O(f(n))$  para expressar que  $f(n)$  domina assintoticamente  $g(n)$ . Lê-se  $g(n)$  é da ordem no máximo  $f(n)$ .
- Exemplo: quando dizemos que o tempo de execução  $T(n)$  de um programa é  $O(n^2)$ , significa que existem constantes  $c \, \mathbf{e} \, m$  tais que, para valores de  $n \geq m$ ,  $T(n) \leq cn^2$ .
- Exemplo gráfico de dominação assintótica que ilustra a notação O.

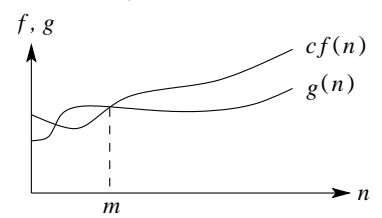

O valor da constante  $m$  mostrado é o menor valor possível, mas qualquer valor maior também é válido.

**• Definição**: Uma função  $q(n)$  é  $O(f(n))$  se existem duas constantes positivas  $c e m$  tais que  $g(n) \leq cf(n)$ , para todo  $n \geq m$ .

Projeto de Algoritmos – Cap.1 Introdução – Seção 1.3.1 35

# **Exemplos de Notação** O

- **Exemplo**:  $g(n) = 3n^3 + 2n^2 + n$  é  $O(n^3)$ .
	- $-$  Basta mostrar que  $3n^3 + 2n^2 + n \leq 6n^3$ , para  $n \geq 0$ .
	- $-$  A função  $g(n) = 3n^3 + 2n^2 + n$  é também  $O(n^4)$ , entretanto esta afirmação é mais fraca do que dizer que  $g(n)$  é  $O(n^3)$ .
- **Exemplo**:  $q(n) = \log_5 n$  é  $O(\log n)$ .
	- $\sim$  O  $\log_b n$  difere do  $\log_c n$  por uma constante que no caso é  $\log_b c.$
	- $-$  Como  $n = c^{\log_c n}$ , tomando o logaritmo base  $b$  em ambos os lados da igualdade, temos que

 $\log_b n = \log_b c^{\log_c n} = \log_c n \times \log_b c.$ 

#### **Operações com a Notação** O

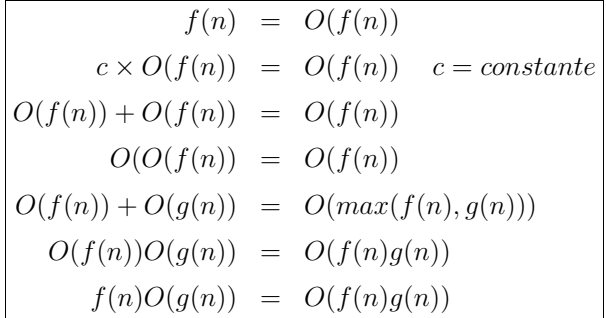

**Exemplo**: regra da soma  $O(f(n)) + O(g(n))$ .

- Suponha três trechos cujos tempos de execução são  $O(n)$ ,  $O(n^2)$  e  $O(n \log n)$ .
- O tempo de execução dos dois primeiros trechos é  $O(max(n, n^2))$ , que é  $O(n^2)$ .
- O tempo de execução de todos os três trechos é então  $O(max(n^2, n\log n))$ , que é  $O(n^2)$ .

**Exemplo:** O produto de  $\left[\log n + k + O(1/n)\right]$  por  $[n + O(\sqrt{n})]$  é  $n \log n + kn + O(\sqrt{n} \log n)$ .

#### Projeto de Algoritmos – Cap.1 Introdução – Seção 1.3.1 38

# **Notação** Θ

- **Definição**: Uma função  $g(n)$  é  $\Theta(f(n))$  se existirem constantes positivas  $c_1$ ,  $c_2$  e m tais que  $0 \leq c_1 f(n) \leq g(n) \leq c_2 f(n)$ , para todo  $n \geq m$ .
- Exemplo gráfico para a notação  $\Theta$

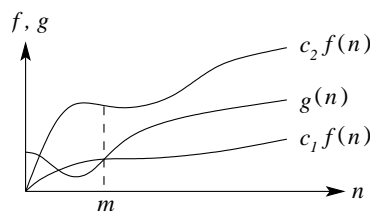

- Dizemos que  $q(n) = \Theta(f(n))$  se existirem constantes  $c_1, c_2$  e m tais que, para todo  $n \geq m$ , o valor de  $q(n)$  está sobre ou acima de  $c_1f(n)$  e sobre ou abaixo de  $c_2f(n)$ .
- Isto é, para todo  $n \geq m$ , a função  $q(n)$  é igual a  $f(n)$  a menos de uma constante.
- Neste caso, f(n) é um **limite assintótico firme**.

#### **Notação** Ω

- Especifica um limite inferior para  $q(n)$ .
- **Definição**: Uma função g(n) é Ω(f(n)) se existirem duas constantes  $c e m$  tais que  $g(n) \geq cf(n)$ , para todo  $n \geq m$ .
- **Exemplo**: Para mostrar que  $g(n) = 3n^3 + 2n^2$ é  $\Omega(n^3)$  basta fazer  $c=1$ , e então  $3n^3 + 2n^2 \ge n^3$  para  $n \ge 0$ .
- **Exemplo**: Seja  $g(n) = n$  para n ímpar  $(n \ge 1)$ e  $g(n) = n^2/10$  para n par  $(n \ge 0)$ .
	- **–** Neste caso g(n) é Ω(n 2 ), bastando considerar  $c = 1/10$  e  $n = 0, 2, 4, 6, ...$
- Exemplo gráfico para a notação  $\Omega$

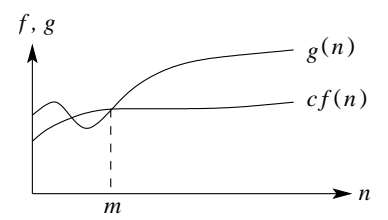

• Para todos os valores à direita de  $m$ , o valor de  $q(n)$  está sobre ou acima do valor de  $cf(n)$ .

Projeto de Algoritmos – Cap. 1 Introdução – Seção 1.3.1 39

# **Exemplo de Notação** Θ

- Seja  $g(n) = n^2/3 2n$ .
- Vamos mostrar que  $g(n) = \Theta(n^2)$ .
- Temos de obter constantes  $c_1, c_2$  e m tais que  $c_1 n^2 \leq \frac{1}{3} n^2 - 2n \leq c_2 n^2$  para todo  $n \geq m$ .
- Dividindo por  $n^2$  leva a  $c_1 \leq \frac{1}{3} \frac{2}{n} \leq c_2$ .
- O lado direito da desigualdade será sempre válido para qualquer valor de  $n \geq 1$  quando escolhemos  $c_2 \geq 1/3$ .
- Escolhendo  $c_1 \leq 1/21$ , o lado esquerdo da desigualdade será válido para qualquer valor de  $n \geq 7$ .
- Logo, escolhendo  $c_1 = 1/21$ ,  $c_2 = 1/3$  e  $m = 7$ , verifica-se que  $n^2/3 - 2n = \Theta(n^2)$ .
- Outras constantes podem existir, mas o importante é que existe alguma escolha para as três constantes.

#### **Notação** o

- Usada para definir um limite superior que não é assintoticamente firme.
- **Definição**: Uma função  $g(n)$  é  $o(f(n))$  se, para qualquer constante  $c > 0$ , então  $0 \leq g(n) < cf(n)$  para todo  $n \geq m$ .
- **Exemplo**:  $2n = o(n^2)$ , mas  $2n^2 \neq o(n^2)$ .
- Em  $q(n) = O(f(n))$ , a expressão  $0 \leq q(n) \leq cf(n)$  é válida para alguma constante  $c > 0$ , mas em  $q(n) = o(f(n))$ , a expressão  $0 \leq g(n) < cf(n)$  é válida para todas as constantes  $c > 0$ .
- Na notação  $o$ , a função  $g(n)$  tem um crescimento muito menor que  $f(n)$  quando  $n$ tende para infinito.
- $\bullet~$  Alguns autores usam  $\lim_{n\to\infty}\frac{g(n)}{f(n)}=0$  para a definição da notação o.
- Por analogia, a notação  $\omega$  está relacionada com a notação Ω da mesma forma que a notação o está relacionada com a notação O.
- **Definição**: Uma função  $g(n)$  é  $\omega(f(n))$  se, para qualquer constante  $c > 0$ , então  $0 \le cf(n) < g(n)$  para todo  $n \ge m$ .
- Exemplo:  $\frac{n^2}{2} = \omega(n)$ , mas  $\frac{n^2}{2}$  $\frac{n^2}{2} \neq \omega(n^2)$ .
- A relação  $g(n) = \omega(f(n))$  implica  $\lim_{n\to\infty}\frac{g(n)}{f(n)}=\infty$ , se o limite existir.

Projeto de Algoritmos – Cap.1 Introdução – Seção 1.3.2 42

# **Classes de Comportamento Assintótico**

- Se f é uma **função de complexidade** para um algoritmo  $F$ , então  $O(f)$  é considerada a **complexidade assintótica** ou o comportamento assintótico do algoritmo F.
- A relação de dominação assintótica permite comparar funções de complexidade.
- Entretanto, se as funções  $f \in g$  dominam assintoticamente uma a outra, então os algoritmos associados são equivalentes.
- Nestes casos, o comportamento assintótico não serve para comparar os algoritmos.
- Por exemplo, considere dois algoritmos  $F \in G$ aplicados à mesma classe de problemas, sendo que  $F$  leva três vezes o tempo de  $G$  ao serem executados, isto é,  $f(n) = 3q(n)$ , sendo que  $O(f(n)) = O(g(n)).$
- Logo, o comportamento assintótico não serve para comparar os algoritmos  $F \in G$ , porque eles diferem apenas por uma constante.

Projeto de Algoritmos – Cap.1 Introdução – Seção 1.3.2 43

# **Comparação de Programas**

- Podemos avaliar programas comparando as funções de complexidade, negligenciando as constantes de proporcionalidade.
- Um programa com tempo de execução  $O(n)$  é melhor que outro com tempo  $O(n^2)$ .
- Porém, as constantes de proporcionalidade podem alterar esta consideração.
- Exemplo: um programa leva  $100n$  unidades de tempo para ser executado e outro leva  $2n^2$ . Qual dos dois programas é melhor?
	- **–** depende do tamanho do problema.
	- $-$  Para  $n < 50$ , o programa com tempo  $2n^2$  é melhor do que o que possúi tempo 100n.
	- **–** Para problemas com entrada de dados pequena é preferível usar o programa cujo tempo de execução é  $O(n^2)$ .
	- **–** Entretanto, quando n cresce, o programa com tempo de execução  $O(n^2)$  leva muito mais tempo que o programa  $O(n)$ .

# **Principais Classes de Problemas**

- $f(n) = O(1)$ .
	- **–** Algoritmos de complexidade O(1) são ditos de **complexidade constante**.
	- **–** Uso do algoritmo independe de n.
	- **–** As instruções do algoritmo são executadas um número fixo de vezes.
- $f(n) = O(\log n)$ .
	- **–** Um algoritmo de complexidade O(log n) é dito de **complexidade logarítmica**.
	- **–** Típico em algoritmos que transformam um problema em outros menores.
	- **–** Pode-se considerar o tempo de execução como menor que uma constante grande.
	- Quando *n* é mil, log<sub>2</sub> $n$  ≈ 10, quando *n* é 1 milhão,  $\log_2 n \approx 20$ .
	- **–** Para dobrar o valor de log n temos de considerar o quadrado de n.
	- **–** A base do logaritmo muda pouco estes valores: quando  $n$  é 1 milhão, o  $\log_2 n$  é 20 e o  $log_{10}n$  é 6.

# **Principais Classes de Problemas**

- $f(n) = O(n)$ .
	- **–** Um algoritmo de complexidade O(n) é dito de **complexidade linear**.
	- **–** Em geral, um pequeno trabalho é realizado sobre cada elemento de entrada.
	- **–** É a melhor situação possível para um algoritmo que tem de processar/produzir  $n$ elementos de entrada/saída.
	- **–** Cada vez que n dobra de tamanho, o tempo de execução também dobra.
- $f(n) = O(n \log n)$ .
	- **–** Típico em algoritmos que quebram um problema em outros menores, resolvem cada um deles independentemente e juntando as soluções depois.
	- $-$  Quando *n* é 1 milhão,  $n \log_2 n$  é cerca de 20 milhões.
	- **–** Quando n é 2 milhões, nlog2n é cerca de 42 milhões, pouco mais do que o dobro.

Projeto de Algoritmos – Cap.1 Introdução – Seção 1.3.2 46

# **Principais Classes de Problemas**

- $f(n) = O(n^2)$ .
	- $-$  Um algoritmo de complexidade  $O(n^2)$  é dito de **complexidade quadrática**.
	- **–** Ocorrem quando os itens de dados são processados aos pares, muitas vezes em um anel dentro de outro.
	- **–** Quando n é mil, o número de operações é da ordem de 1 milhão.
	- **–** Sempre que n dobra, o tempo de execução é multiplicado por 4.
	- **–** Úteis para resolver problemas de tamanhos relativamente pequenos.
- $f(n) = O(n^3)$ .
	- Um algoritmo de complexidade  $O(n^3)$  é dito de **complexidade cúbica**.
	- **–** Úteis apenas para resolver pequenos problemas.
	- **–** Quando n é 100, o número de operações é da ordem de 1 milhão.
	- **–** Sempre que n dobra, o tempo de execução fica multiplicado por 8.

Projeto de Algoritmos – Cap.1 Introdução – Seção 1.3.2 47

# **Principais Classes de Problemas**

- $f(n) = O(2^n)$ .
	- **–** Um algoritmo de complexidade O(2<sup>n</sup> ) é dito de **complexidade exponencial**.
	- **–** Geralmente não são úteis sob o ponto de vista prático.
	- **–** Ocorrem na solução de problemas quando se usa **força bruta** para resolvê-los.
	- **–** Quando n é 20, o tempo de execução é cerca de 1 milhão. Quando  $n$  dobra, o tempo fica elevado ao quadrado.
- $f(n) = O(n!)$ .
	- **–** Um algoritmo de complexidade O(n!) é dito de complexidade exponencial, apesar de  $O(n!)$  ter comportamento muito pior do que  $O(2^n)$ .
	- **–** Geralmente ocorrem quando se usa **força bruta** para na solução do problema.
	- $n = 20 \rightarrow 20! = 2432902008176640000$ , um número com 19 dígitos.
	- $n = 40 \rightarrow \text{um número com } 48 \text{ díaitos.}$

# **Comparação de Funções de Complexidade**

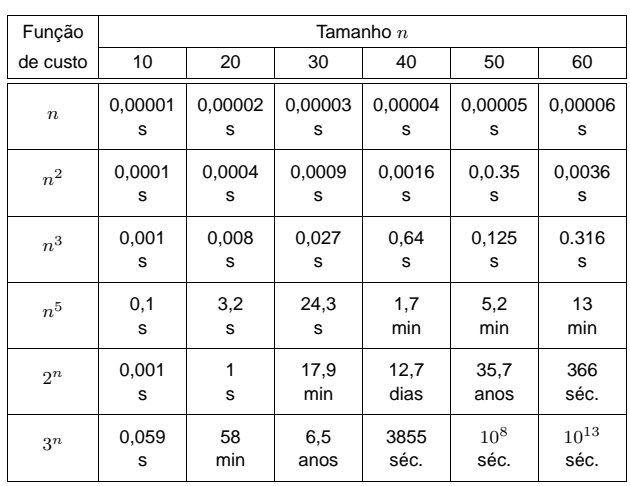

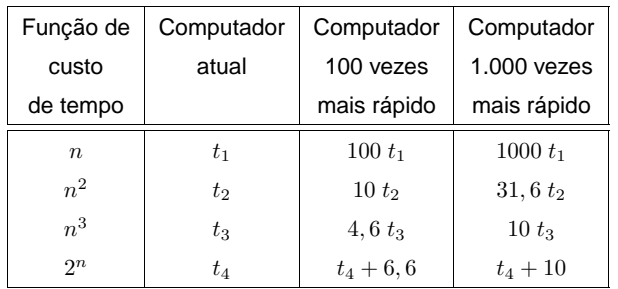

Projeto de Algoritmos – Cap.1 Introdução – Seção 1.3.2 50

# **Algoritmos Polinomiais** × **Algoritmos Exponenciais**

- A distinção entre algoritmos polinomiais eficientes e algoritmos exponenciais ineficientes possui várias exceções.
- Exemplo: um algoritmo com função de complexidade  $f(n) = 2^n$  é mais rápido que um algoritmo  $g(n) = n^5$  para valores de  $n$ menores ou iguais a 20.
- Também existem algoritmos exponenciais que são muito úteis na prática.
- Exemplo: o algoritmo Simplex para programação linear possui complexidade de tempo exponencial para o pior caso mas executa muito rápido na prática.
- Tais exemplos não ocorrem com freqüência na prática, e muitos algoritmos exponenciais conhecidos não são muito úteis.

# **Algoritmos Polinomiais**

- **Algoritmo exponencial** no tempo de execução tem função de complexidade  $O(c^n), c > 1.$
- **Algoritmo polinomial** no tempo de execução tem função de complexidade  $O(p(n))$ , onde  $p(n)$  é um polinômio.
- A distinção entre estes dois tipos de algoritmos torna-se significativa quando o tamanho do problema a ser resolvido cresce.
- Por isso, os algoritmos polinomiais são muito mais úteis na prática do que os exponenciais.
- Algoritmos exponenciais são geralmente simples variações de pesquisa exaustiva.
- Algoritmos polinomiais são geralmente obtidos mediante entendimento mais profundo da estrutura do problema.
- Um problema é considerado:
	- **–** intratável: se não existe um algoritmo polinomial para resolvê-lo.
	- **–** bem resolvido: quando existe um algoritmo polinomial para resolvê-lo.

Projeto de Algoritmos – Cap.1 Introdução – Seção 1.3.2 51

# **Exemplo de Algoritmo Exponencial**

- Um **caixeiro viajante** deseja visitar n cidades de tal forma que sua viagem inicie e termine em uma mesma cidade, e cada cidade deve ser visitada uma única vez.
- Supondo que sempre há uma estrada entre duas cidades quaisquer, o problema é encontrar a menor rota para a viagem.
- A figura ilustra o exemplo para quatro cidades  $c_1, c_2, c_3, c_4$ , em que os números nos arcos indicam a distância entre duas cidades.

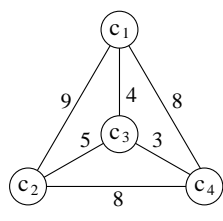

• O percurso  $< c_1, c_3, c_4, c_2, c_1 > 6$  uma solução para o problema, cujo percurso total tem distância 24.

# **Exemplo de Algoritmo Exponencial**

- Um algoritmo simples seria verificar todas as rotas e escolher a menor delas.
- Há  $(n 1)!$  rotas possíveis e a distância total percorrida em cada rota envolve  $n$  adições, logo o número total de adições é  $n!$ .
- No exemplo anterior teríamos 24 adições.
- Suponha agora 50 cidades: o número de adições seria  $50! \approx 10^{64}$ .
- $\bullet$  Em um computador que executa  $10^9$  adições por segundo, o tempo total para resolver o problema com 50 cidades seria maior do que  $10^{45}$  séculos só para executar as adições.
- O problema do caixeiro viajante aparece com freqüência em problemas relacionados com transporte, mas também aplicações importantes relacionadas com otimização de caminho percorrido.

# **Técnicas de Análise de Algoritmos**

- Determinar o tempo de execução de um programa pode ser um problema matemático complexo;
- Determinar a ordem do tempo de execução, sem preocupação com o valor da constante envolvida, pode ser uma tarefa mais simples.
- A análise utiliza técnicas de matemática discreta, envolvendo contagem ou enumeração dos elementos de um conjunto:
	- **–** manipulação de somas,
	- **–** produtos,
	- **–** permutações,
	- **–** fatoriais,
	- **–** coeficientes binomiais,
	- **–** solução de **equações de recorrência**.

Projeto de Algoritmos – Cap.1 Introdução – Seção 1.4 54

# **Análise do Tempo de Execução**

- Comando de atribuição, de leitura ou de escrita:  $O(1)$ .
- Seqüência de comandos: determinado pelo maior tempo de execução de qualquer comando da seqüência.
- Comando de decisão: tempo dos comandos dentro do comando condicional, mais tempo para avaliar a condição, que é  $O(1)$ .
- Anel: soma do tempo de execução do corpo do anel mais o tempo de avaliar a condição para terminação (geralmente  $O(1)$ ), multiplicado pelo número de iterações.
- **Procedimentos não recursivos**: cada um deve ser computado separadamente um a um, iniciando com os que não chamam outros procedimentos. Avalia-se então os que são chamam os já avaliados (utilizando os tempos desses). O processo é repetido até chegar no programa principal.
- **Procedimentos recursivos**: associada uma função de complexidade  $f(n)$  desconhecida, onde  $n$  mede o tamanho dos argumentos.

Projeto de Algoritmos – Cap.1 Introdução – Seção 1.4 55

# **Procedimento não Recursivo**

Algoritmo para ordenar os  $n$  elementos de um conjunto A em ordem ascendente.

```
package cap1;
public class Ordenacao {
  public static void ordena ( int v[ ] , int n) {
(1) for (int i = 0; i < n - 1; i + j {
(2) int min = i ;
(3) for (int j = i + 1; j < n; j++)(4) if (v[j] < v[\text{min}])(5) min = i:
      /∗ Troca v[min] e v[i] ∗/
(6) int x = v[min];
(7) v[min] = v[i];
(8) \quad v[i] = x;}
  }
}
```
- Seleciona o menor elemento do conjunto.
- Troca este com o primeiro elemento  $v[0]$ .
- Repita as duas operações acima com os  $n-1$  elementos restantes, depois com os  $n-2$ , até que reste apenas um.

# **Análise do Procedimento não Recursivo**

Anel Interno

- Contém um comando de decisão, com um comando apenas de atribuição. Ambos levam tempo constante para serem executados.
- Quanto ao corpo do comando de decisão, devemos considerar o pior caso, assumindo que serSS sempre executado.
- O tempo para incrementar o índice do anel e avaliar sua condição de terminação é  $O(1)$ .
- O tempo combinado para executar uma vez o anel é  $O(max(1,1,1)) = O(1)$ , conforme regra da soma para a notação O.
- Como o número de iterações é  $n-i$ , o tempo gasto no anel é  $O((n-i) \times 1) = O(n-i)$ , conforme regra do produto para a notação O.

# **Análise do Procedimento não Recursivo**

Anel Externo

• Contém, além do anel interno, quatro comandos de atribuição.

 $O(max(1,(n-i),1,1,1)) = O(n-i).$ 

- A linha (1) é executada  $n-1$  vezes, e o tempo total para executar o programa está limitado ao produto de uma constante pelo **somatório** de  $(n - i)$ :  $\sum_{1}^{n-1}(n-i) = \frac{n(n-1)}{2} = \frac{n^2}{2} - \frac{n}{2} = O(n^2)$
- Considerarmos o número de comparações como a medida de custo relevante, o programa faz  $(n^2)/2 - n/2$  comparações para ordenar  $n$  elementos.
- Considerarmos o número de trocas, o programa realiza exatamente  $n - 1$  trocas.

Projeto de Algoritmos – Cap.1 Introdução – Seção 1.4 58

#### **Procedimento Recursivo**

**void** pesquisa(n) {

```
(1) if (n <= 1)
```
(2) 'inspecione elemento' e termine

```
else {
```
- (3) para cada um dos n elementos 'inspecione elemento'; (4) pesquisa(n/3);
	- } }
- Para cada procedimento recursivo é associada uma função de complexidade  $f(n)$ 
	- desconhecida, onde  $n$  mede o tamanho dos argumentos para o procedimento.
	- Obtemos uma equação de recorrência para  $f(n)$ .
	- **Equação de recorrência**: maneira de definir uma função por uma expressão envolvendo a mesma função.

Projeto de Algoritmos – Cap.1 Introdução – Seção 1.4 59

# **Análise do Procedimento Recursivo**

- Seja  $T(n)$  uma função de complexidade que represente o número de inspecões nos  $n$ elementos do conjunto.
- O custo de execução das linhas (1) e (2) é  $O(1)$  e o da linha (3) é exatamente n.
- Usa-se uma **equação de recorrência** para determinar o nº de chamadas recursivas.
- O termo  $T(n)$  é especificado em função dos termos anteriores  $T(1), T(2), \ldots, T(n-1)$ .
- $T(n) = n + T(n/3)$ ,  $T(1) = 1$  (para  $n = 1$ ) fazemos uma inspeção)
- Por exemplo,  $T(3) = T(3/3) + 3 = 4$ ,  $T(9) = T(9/3) + 9 = 13$ , e assim por diante.
- Para calcular o valor da função seguindo a definição são necessários  $k - 1$  passos para computar o valor de  $T(3^k).$

# **Exemplo de Resolução de Equação de Recorrência**

• Sustitui-se os termos  $T(k)$ ,  $k < n$ , até que todos os termos  $T(k)$ ,  $k > 1$ , tenham sido substituídos por fórmulas contendo apenas  $T(1)$ .

$$
T(n) = n + T(n/3)
$$
  
\n
$$
T(n/3) = n/3 + T(n/3/3)
$$
  
\n
$$
T(n/3/3) = n/3/3 + T(n/3/3/3)
$$
  
\n
$$
\vdots
$$
  
\n
$$
T(n/3/3 \cdots /3) = n/3/3 \cdots /3 + T(n/3 \cdots /3)
$$

• Adicionando lado a lado, temos  $T(n) = n + n \cdot (1/3) + n \cdot (1/3^2) + n \cdot (1/3^3) +$  $\cdots + (n/3/3 \cdots /3)$  que representa a soma de uma série geométrica de razão 1/3, multiplicada por  $n$ , e adicionada de  $T(n/3/3 \cdots 3)$ , que é menor ou igual a 1.

# **Exemplo de Resolução de Equação de Recorrência**

 $T(n) = n + n \cdot (1/3) + n \cdot (1/3^2) + n \cdot (1/3^3) + \cdots +$  $+(n/3/3\cdots/3)$ 

- Se desprezarmos o termo  $T(n/3/3 \cdots /3)$ , quando  $n$  tende para infinito, então  $T(n) = n \sum_{i=0}^{\infty} (1/3)^i = n \left( \frac{1}{1-\frac{1}{3}} \right)$  $= \frac{3n}{2}$
- Se considerarmos o termo  $T(n/3/3/3 \cdots /3)$  e denominarmos  $x$  o número de subdivisões por 3 do tamanho do problema, então  $n/3^x = 1$ , e  $n = 3^x$ . Logo  $x = \log_3 n$ .
- Lembrando que  $T(1) = 1$  temos  $T(n) = \sum_{i=0}^{x-1} \frac{n}{3^i} + T(\frac{n}{3^x}) = n \sum_{i=0}^{x-1} (1/3)^i + 1 =$  $n(1-(\frac{1}{3})^x)$  $\frac{1-(\frac{1}{3})^x}{(1-\frac{1}{3})}+1=\frac{3n}{2}-\frac{1}{2}$
- Logo, o programa do exemplo é  $O(n)$ .

Projeto de Algoritmos – Cap.1 Introdução – Seção 1.5 62

# **A Linguagem de Programação Java**

- **Programação orientada a objetos:** nasceu porque algumas **linguagens procedimentais** se mostraram inadequadas para a construção de programas de grande porte.
- Existem dois tipos de problemas:
	- 1. **Falta de correspondência entre o programa e o mundo real:** Os procedimentos implementam tarefas e estruturas de dados armazenam informação, mas a maioria dos objetos do mundo real contém as duas coisas.
	- 2. **Organização interna dos programas:** Não existe uma maneira flexível para dizer que determinados procedimentos poderiam acessar uma variável enquanto outros não.

Projeto de Algoritmos – Cap. 1 Introdução – Seção 1.5 63

# **A Linguagem de Programação Java**

- **Programação orientada a objetos:** permite que objetos do mundo real que compartilham propriedades e comportamentos comuns sejam agrupados em classes.
- Estilo de programação diretamente suportado pelo conceito de classe em Java.
- Pode-se também impor restrições de visibilidade aos dados de um programa.
- Classes e objetos são os conceitos fundamentais nas linguagens orientadas a objeto.
- A linguagem Java possui um grau de orientação a objetos maior do que a linguagem C++.
- Java não é totalmente orientada a objetos como a linguagem **S**malltalk.
- Java não é totalmente orientada a objetos porque, por questões de eficiência, foram mantidos alguns tipos primitivos e suas operações.

# **Principais Componentes de um Programa Java**

- Em Java, as funções e os procedimentos são chamados de **métodos.**
- Um **objeto** contém métodos e variáveis que representam seus campos de dados (atributos).
	- **–** Ex: um objeto painelDeControle deveria conter não somente os métodos ligaForno e desligaForno, mas também as variáveis temperaturaCorrente e temperaturaDese-jada.
- O conceito de objeto resolve bem os problemas apontados anteriormente.
	- **–** Os métodos ligaForno e desligaForno podem acessar as variáveis temperaturaCorrente e temperaturaDesejada, mas elas ficam escondidas de outros métodos que não fazem parte do objeto painelDeControle.

Projeto de Algoritmos – Cap.1 Introdução – Seção 1.5 66

# **Principais Componentes de um Programa Java**

- Um objeto em Java é criado usando a palavra chave **n**ew
- É necessário armazenar uma referência para ele em uma variável do mesmo tipo da classe, como abaixo:

PainelDeControle painel1, painel2;

• Posteriormente, cria-se os objetos, como a seguir:

```
painel1 = new PainelDeControle ();
painel2 = new PainelDeControle ();
```
• Outras partes do programa interagem com os métodos dos objetos por meio do operador (**.**), o qual associa um objeto com um de seus métodos, como a seguir:

painel1.ligaForno ();

# **Principais Componentes de um Programa Java**

- O conceito de classe nasceu da necessidade de se criar diversos objetos de um mesmo tipo.
- Dizemos que um objeto pertence a uma classe ou, mais comumente, que é uma **i**nstância

**package** cap1; **class** PainelDeControle { **private float** temperaturaCorrente; **private float** temperaturaDesejada;

**public void** ligaForno () { / / *código do método* } **public void** desligaForno () { / / *código do método* }

}

- A palavra chave **class** introduz a classe PainelDeControle.
- A palavra chave **void** é utilizada para indicar que os métodos não retornam nenhum valor.

```
Projeto de Algoritmos – Cap.1 Introdução – Seção 1.5 67
```
## **Herança e Polimorfismo**

- **Herança:** criação de uma classe a partir de uma outra classe.
- A classe é estendida a partir da classe base usando a palavra chave **extends**.
- A classe estendida (**subclasse**) tem todas as características da classe base (**superclasse**) mais alguma característica adicional.
- **Polimorfismo:** tratamento de objetos de classes diferentes de uma mesma forma.
- As classes diferentes devem ser derivadas da mesma classe base.

# **Herança e Polimorfismo**

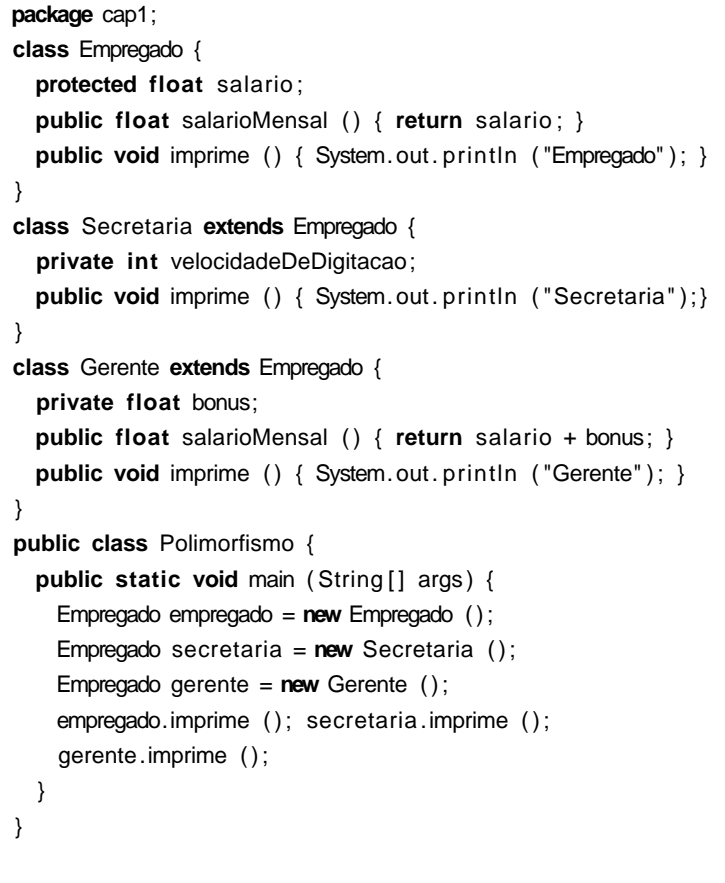

# **Objetos e Tipos Genéricos**

- Uma estrutura de dados é genérica quando o tipo dos dados armazenados na estrutura é definido na aplicação que a utiliza (**objetos genéricos**).
- Um **objeto genérico** pode armazenar uma referência para um objeto de qualquer classe (classe **Object** em Java).
- Os mecanismos de **herança** e **polimorfismo** que permitem a implementação de estruturas de dados genéricas.

**package** cap1.objetogenerico; **public class** Lista { **private static class** Celula { Object item; Celula prox; } private Celula primeiro, ultimo; }

 $\bullet$  O objeto  $item$  é definido como um objeto genérico, assim Lista pode ter objetos de classes distintas em cada item

Projeto de Algoritmos – Cap.1 Introdução – Seção 1.5 70

## **Objetos e Tipos Genéricos**

- Para evitar que se declare o tipo de cada objeto a ser inserido ou retirado da lista, a **Versão 5** da linguagem Java introduziu um mecanismo de definição de um tipo genérico.
- **Tipo genérico:** definição de um parâmetro de tipo que deve ser especificado na aplicação que utiliza a estrutura de dados:

```
package cap1. tipogenerico;
public class Lista<T> {
  private static class Celula<T> {
    T item;
    Celula<T> prox;
  }
  private Celula<T> primeiro , ultimo ;
}
```
- $\bullet$  O objeto  $item$  tem de ser uma instância de um tipo genérico  $T$  que será fornecido quando um objeto da classe Lista for instanciado.
	- **–** Para instanciar uma lista de inteiros basta declarar o comando "Lista<Integer> lista = **new Lista<Integer>();".**

Projeto de Algoritmos – Cap.1 Introdução – Seção 1.5 71

## **Sobrecarga**

- A **sobrecarga** acontece quando determinado objeto se comporta de diferentes formas.
- É um tipo de **p**olimorfismo *ad hoc*, no qual um identificador representa vários métodos com computações distintas.

**public float** salarioMensal ( **float** desconto) { **return** salario + bonus – desconto; }

- O programa acima apresenta um exemplo de sobrecarga do método salarioMensal da classe Gerente mostrada em um programa anterior, em que um *desconto* é subtraído de  $salario + bonus.$
- Note que o método salarioMensal do programa acima possui uma assinatura diferente da assinatura apresentada no programa anterior.

#### **Sobrescrita**

- A ocultação de um método de uma classe mais genérica em uma classe mais específica é chamada de **s**obrescrita
- Por exemplo, o método imprime da classe Empregado apresentada nas parte de Herança e Polimorfismo, foi sobrescrito nas classes Gerente e Secretaria.
- Para sobrescrever um método em uma subclasse é preciso que ele tenha a mesma assinatura na superclasse.

Projeto de Algoritmos – Cap.1 Introdução – Seção 1.5 74

# **Programa Principal**

- Programa anterior modela uma conta bancária típica com as operações: cria uma conta com um saldo inicial; imprime o saldo; realiza um depósito; realiza um saque e imprime o novo saldo;
- A classe Contabancaria tem um campo de dados chamado saldo e três métodos chamados deposito, saque e imprime.
- Para **c**ompilar o Programa acima a partir de uma linha de comando em MS-DOS ou Linux, fazemos:

javac -d **.**/ AplicacaoBancaria.java

e para executá-lo, fazemos:

java cap1 .AplicacaoBancaria

• A classe ContaBancaria tem um método especial denominado **construtor**, que é chamado automaticamente sempre que um novo objeto é criado com o comando **new** e tem sempre o mesmo nome da classe.

# **Programa Principal**

```
package cap1;
class ContaBancaria {
  private double saldo;
  public ContaBancaria (double saldoInicial ) {
    saldo = saldoInicial;
  }
  public void deposito (double valor ) {
    saldo = saldo + valor;
  }
  public void saque (double valor ) {
    saldo =saldo – valor;
  }
  public void imprime ( ) {
    System.out.println ("saldo=" + saldo);
  }
}
public class AplicacaoBancaria {
  public static void main (String [] args) {
    ContaBancaria conta1 = new ContaBancaria (200.00);
    System.out.print ("Antes da movimentacao, ");
    conta1.imprime ( ) ;
    conta1.deposito (50.00); conta1.saque (70.00);
    System.out. print ( "Depois da movimentacao, " );
    conta1.imprime ( ) ;
  }
}
```
Projeto de Algoritmos – Cap.1 Introdução – Seção 1.5 75

# **Modificadores de Acesso**

- **Modificadores de acesso:** determinam quais outros métodos podem acessar um campo de dados ou um método.
- Um campo de dados ou um método que seja precedido pelo modificador **private** pode ser acessado somente por métodos que fazem parte da mesma classe.
- Um campo de dados ou um método que seja precedido pelo modificador **public** pode ser acessado por métodos de outras classes.
	- **–** Classe modificada com o modificador **public** indica que a classe é visível externamente ao pacote em que ela foi definida (classe AplicacaoBancaria, **package** cap1).
	- **–** Em cada arquivo de um programa Java só pode existir uma classe modificada por **p**ublic, e o nome do arquivo deve ser o mesmo dado à classe.
- Os campos de dados de uma classe são geralmente feitos **private** e os métodos são tornados **public**.

# **Modificadores de Acesso**

- Modificador protected: utilizado para permitir que somente subclasses de uma classe mais genérica possam acessar os campos de dados precedidos com **protected**.
- Um campo de dados ou um método de uma classe declarado como **static** pertence à classe e não às suas instâncias, ou seja, somente um campo de dados ou um método será criado pelo compilador para todas as instâncias.
- Os métodos de uma classe que foram declarados **static** operam somente sobre os campos da classe que também foram declarados **static**.
- Se além de **static** o método for declarado **public** será possível acessá-lo com o nome da classe e o operador (**.**).

#### **Modificadores de Acesso**

```
package cap1;
class A {
  public static int total ;
  public int media;
}
public class B {
  public static void main (String [] args) {
    A a = new A(); a. total = 5; a. media = 5;
    A b = new A(); b. total = 7; b. media = 7;
  }
}
```
- No exemplo acima, o campo de dados  $total$ pertence somente à classe A, enquanto o campo de dados media pertence a todas as instâncias da classe A.
- $\bullet$  Ao final da execução do método  $main$ , os valores de a.total e b.total são iguais a 7, enquanto os valores de *a media* e *b media* são iguais a 5 e 7, respectivamente.

```
Projeto de Algoritmos – Cap.1 Introdução – Seção 1.5 78
```
#### **Interfaces**

- Uma **i**nterface em Java é uma **classe abstrata** que não pode ser instanciada, cujos os métodos devem ser **p**ublic e somente suas assinaturas são definidas
- Uma **i**nterface é sempre implementada por outras classes.
- Utilizada para prover a especificação de um comportamento que seja comum a um conjunto de objetos.

```
package cap1;
import java. io .∗;
public class Max {
  public static Item max (Item v[], int n) {
   Item max = v[0];
   for (int i = 1; i < n; i++)if (max.compara (v[i]) < 0) max = v[i];
    return max;
  }
```

```
}
```
• O programa acima apresenta uma versão generalizada do programa para obter o máximo de um conjunto de inteiros.

Projeto de Algoritmos – Cap.1 Introdução – Seção 1.5 79

#### **Interfaces**

} }

• Para permitir a generalização do tipo de dados da chave é necessário criar a interface  $Item$  que apresenta a assinatura do método abstrato compara.

**package** cap1; **public interface** Item { **public int** compara (Item it); }

 $\bullet$  A classe  ${\it Meultem.}$  o tipo de dados da chave é definido e o método compara é implementado.

**package** cap1; **import** java. io .∗; **public class Meultem implements** Item { **public int** chave; / / *outros componentes do registro* **public** Meultem (int chave) { **this** .chave = chave; } **public int** compara (Item it) { Meultem item  $=$  (Meultem) it; **if** (**this** .chave < item.chave) **return** −1; **else if** (**this** .chave > item.chave) **return** 1; **return** 0;

# **Interfaces**

```
package cap1;
public class EncontraMax {
 public static void main (String [] args) {
   Meultem v[i] = new Meulten[2];v[0] = new Meultem (3); v[1] = new Meultem (10);
   Meultem max = (Meultem) Max.max (v, 2);
   System.out.println ("Maior chave: " + max.chave);
 }
}
```
- O programa acima ilustra a utilização do método compara apresentado.
- Note que para atribuir a um objeto da classe MeuItem o valor máximo retornado pelo método  $max$  é necessário fazer uma conversão do tipo  $Item$  para o tipo  $Meultem$ , conforme ilustra a penúltima linha do método main.

Projeto de Algoritmos – Cap.1 Introdução – Seção 1.5 82

## **Pacotes**

• É possível utilizar determinada classe de um pacote sem importá-la, para isso basta prefixar o nome da classe com o nome do pacote durante a declaração de uma variável. Exemplo:

cap3.arranjo.Lista lista;

- Para que uma classe possa ser importada em um pacote diferente do que ela foi definida é preciso declará-la como pública por meio do modificador **public**.
- Se o comando **package** não é colocado no código fonte, então Java adiciona as classes daquele código fonte no que é chamado de pacote *default*
- Quando o modificador de um campo ou método não é estabelecido, diz-se que o campo ou método possui visibilidade *default*, ou seja, qualquer objeto de uma classe do pacote pode acessar diretamente aquele campo (ou método).

#### **Pacotes**

- A linguagem Java permite agrupar as classes e as interfaces em pacotes(do inglês, **p**ackage.
- Convenientes para organizar e separar as classes de um conjunto de programas de outras bibliotecas de classes, evitando colisões entre nomes de classes desenvolvidas por uma equipe composta por muitos programadores.
- Deve ser realizada sempre na primeira linha do arquivo fonte, da seguinte forma por exemplo:

**p**ackage cap1;

• É possível definir subpacotes separados por ".", por exemplo, para definir o subpacote  $arranjo$  do pacote  $cap3$  fazemos:

**p**ackage cap3.arranjo;

• A utilização de uma classe definida em outro pacote é realizada através da palavra chave **import**. O comando abaixo possibilita a utilização de todas as classes de um pacote: **i**mport cap3.arranjo.\*;

Projeto de Algoritmos – Cap. 1 Introdução – Seção 1.5 83

# **Classes Internas**

• Java permite realizar aninhamento de classes como abaixo:

```
package cap1;
public class Lista {
  / / Código da classe Lista
  private class Celula {
    / / Código da classe Celula
  }
}
```
- Classes internas são muito úteis para evitar conflitos de nomes.
- Os campos e métodos declarados na classe externa podem ser diretamente acessados dentro da classe interna, mesmo os declarados como **protected** ou **private**, mas o contrário não é verdadeiro.
- As classes externas só podem ser declaradas como públicas ou com visibilidade *default*.
- As classes internas podem também ser qualificadas com os modificadores **p**rivate, **p**rotected e **s**tatic e o efeito é mesmo obtido sobre qualquer atributo da classe externa.

# **O Objeto this**

- Toda instância de uma classe possui uma variável especial chamada **t**his, que contém uma referência para a própria instância.
- Em algumas situações resolve questões de ambigüidade.

```
package cap1;
public class Conta {
  private double saldo;
  public void alteraSaldo (double saldo ) {
    this .saldo = saldo;
  }
}
```
- $\bullet$  No exemplo acima, o parâmetro  $\mathit{saldo}$  do método alteraSaldo possui o mesmo nome do campo de instância saldo da classe Conta.
- Para diferenciá-los é necessário qualificar o campo da instância com o objeto **t**his.

#### **Exceções**

- As exceções são erros ou anomalias que podem ocorrer durante a execução de um programa.
- Deve ser obrigatoriamente representada por um objeto de uma subclasse da classe **Throwable**, que possui duas subclasses diretas: (i) **Exception** e (ii) **Error**
- Uma abordagem simples para tratar uma exceção é exibir uma mensagem relatando o erro ocorrido e retornar para quem chamou ou finalizar o programa, como no exemplo abaixo:

```
int divisao ( int a, int b) {
  try {
    if (b == 0) throw new Exception ("Divisao por zero");
    return (a/b);
  }
  catch (Exception objeto) {
   System.out. println ( "Erro: " + objeto.getMessage());
    return (0);
  }
}
```
Projeto de Algoritmos – Cap.1 Introdução – Seção 1.5 87

#### **Exceções**

• O comando **try** trata uma exceção que tenha sido disparada em seu interior por um comando **throw**

Projeto de Algoritmos – Cap.1 Introdução – Seção 1.5 86

- O comando **throw** instancia o objeto que representa a exceção e o envia para ser capturado pelo trecho de código que vai tratar a exceção.
- O comando **catch** captura a exceção e fornece o tratamento adequado.
- Uma abordagem mais elaborada para tratar uma exceção é separar o local onde a exceção é tratada do local onde ela ocorreu.
- Importante pelo fato de que um trecho de código em um nível mais alto pode possuir mais informação para decidir como melhor tratar a exceção.

#### **Exceções**

- No exemplo abaixo a exceção não é tratada no local onde ela ocorreu, e esse fato é explicitamente indicado pelo comando **t**hrows
	- **int** divisao ( **int** a, **int** b) **throws** { **if** (b == 0) **throw new** Exception ("Divisao por zero"); **return** (a/b); }
- $\bullet$  Considerando que o método  $divisao$  está inserido em uma classe chamada Divisao, o trecho de código abaixo ilustra como capturar o objeto exceção que pode ser criado no método:

```
Divisao d = new Divisao();
try {
  d.divisao (3, 0);
}
catch(Exception objeto) {
  System.out.println("Erro:"+objeto.getMessage());
}
```
#### **Saída de Dados**

 $\bullet$  Os tipos primitivos e objetos do tipo  $String$ podem ser impressos com os comandos

> System.out.print (var); System.out.println (var);

 $\bullet$  O método  $print$  deixa o cursor na mesma linha e o método  $\text{print}$ move o cursor para a próxima linha de saída.

# **Entrada de Dados**

• Todo programa em Java que tenha leitura de dados tem de incluir o comando no início do programa

**i**mport java.io.\*;

• Método para ler do teclado uma cadeia de caracteres terminada com a tecla Enter:

**public static String** getString () **throws** IOException {

InputStreamReader inputString = **new** InputStreamReader (System.in);

BufferedReader buffer = **new** BufferedReader (inputString);

String s = buffer.readLine (); **return** s;

}

• Método para realizar a entrada de um caractere a partir do teclado:

```
public static char getChar () throws IOException {
 String s = getString();
 return s.charAt (0);
```

```
}
```
• Se o que está sendo lido é de outro tipo, então é necessário realizar uma conversão.

Projeto de Algoritmos – Cap.1 Introdução – Seção 1.5 90

# **Diferenças entre Java e C**++

- A maior diferença entre Java e  $C_{++}$  é a ausência de apontadores em Java(não utiliza apontadores explicitamente).
- Java trata tipos de dados primitivos, tais como **int**, **double** e **float**, de forma diferente do tramento dado a objetos.
- Em Java, uma referência pode ser vista como um apontador com a sintaxe de uma variável.
- A linguagem  $C_{++}$  tem variáveis referência, mas elas têm de ser especificadas de forma explícita com o símbolo &.
- Outra diferença significativa está relacionada com o operador de atribuição (=):
	- **–** C++: após a execução de um comando com operador (=), passam a existir dois objetos com os mesmos dados estáticos.
	- **–** Java: após a execução de um comando com operador (=), passam a existir duas variáveis que se referem ao mesmo objeto.

Projeto de Algoritmos – Cap.1 Introdução – Seção 1.5 91

# **Diferenças entre Java e C**++

- Em Java e em  $C_{++}$  os objetos são criados utilizando o operador **new**, entretanto, em Java o valor retornado é uma referência ao objeto criado, enquanto em C++ o valor retornado é um apontador para o objeto criado.
- A eliminação de apontadores em Java tem por objetivo tornar o software mais seguro, uma vez que não é possível manipular o endereço de  $\text{conta1}$ , evitando que alguém possa acidentalmente corromper o endereço.
- $\bullet$  Em C++, a memória alocada pelo operador **new** tem de ser liberada pelo programador quando não é mais necessária, utilizando o operador **d**elete.
- Em Java, a liberação de memória é realizada pelo sistema de forma transparente para o programador (**coleta de lixo**, do inglês garbage collection).

# **Diferenças entre Java e C**++

- Em Java, os objetos são passados para métodos como referências aos objetos criados, entretanto, os tipos primitivos de dados em Java são sempre passados por valor
- $\bullet$  Em C $++$  uma passagem por referência deve ser especificada utilizando-se o &, caso contrário, temos uma passagem por valor.
- No caso de tipos primitivos de dados, tanto em Java quanto em C++ o operador de igualdade (==) diz se duas variáveis são iguais.
- No caso de objetos, em  $C_{++}$  o operador diz se dois objetos contêm o mesmo valor e em Java o operador de igualdade diz se duas referências são iguais, isto é, se apontam para o mesmo objeto.
- Em Java, para verificar se dois objetos diferentes contêm o mesmo valor é necessário utilizar o método equals da classe Object (O programador deve realizar a sobrescrita desse método para estabelecer a relação de igualdade).

Projeto de Algoritmos – Cap.1 Introdução – Seção 1.5 94

## **Diferenças entre Java e C**++

- O tipo **short** tem tratamento parecido em Java e C++.
- Em Java, o tipo **int** tem sempre 32 bits, enquanto em C++ de tamanho, dependendo de cada arquitetura do computador onde vai ser executado.
- Em Java, o tipo **float** usa o sufixo F (por exemplo, 2.357F) enquanto o tipo **d**ouble não necessita de sufixo.
- Em Java, o tipo **long** usa o sufixo L (por exemplo, 33L); quaisquer outros tipos inteiros não necessitam de sufixo.

# **Diferenças entre Java e C**++

- $\bullet$  Em C++ é possível redefinir operadores como +, −, ∗, =, de tal forma que eles se comportem de maneira diferente para os objetos de uma classe particular, mas em Java, não existe sobrecarga de operadores.
- Por questões de eficiência foram mantidos diversos tipos primitivos de dados, assim variáveis declaradas como um tipo primitivo em Java permitem acesso direto ao seu valor, exatamente como ocorre em C++.
- Em Java, o tipo **boolean** pode assumir os valores **false** ou **true** enquanto em C++ os valores inteiros 0 e 1
- O tipo **byte**não existe em C++.
- O tipo **char** em Java é sem sinal e usa dois bytes para acomodar a representação
- O tipo **Unicode** de caracteres acomoda caracteres internacionais de linguas tais como chinês e japonês.